**PROGRAMA DE CAPACITACIÓN VIRTUAL**

# Boleta Única Inteligente

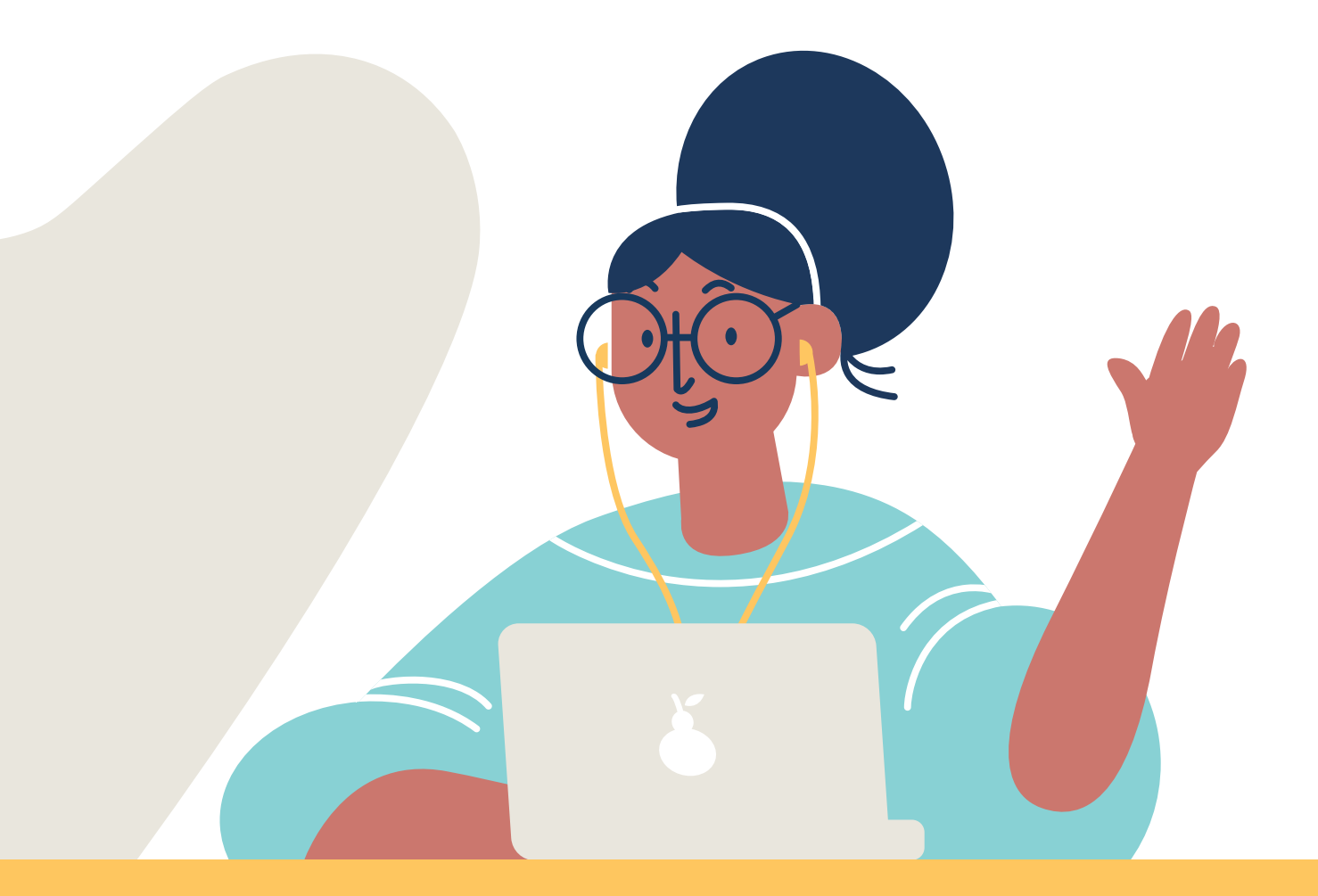

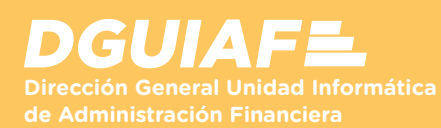

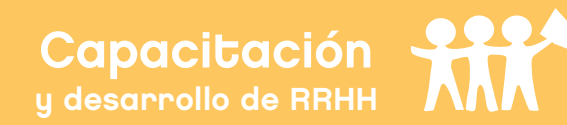

### **PRESENTACIÓN**

Esta capacitación virtual provee las herramientas destinadas al usuario asistente/cajero, presente en las dependencias del GCBA, para realizar los procedimientos para la generación y pago de una Boleta única inte ligente (BUI) a través del Sistema Integral de Recaudación (SIR).

#### **OBJETIVOS**

Formar a los participantes en las tareas asociadas a los procedimien- tos relacionados a una BUI para que sean capaces de:

- Conocer las condiciones generales y los procedimientos para generar una BUI.
- Conocer los procedimientos para cancelar, recuperar, enviar por email y descargar una BUI ya generada a través de BUI Web.
- Conocer los procedimientos para consultar una o varias BUI en todos sus estados a través de BUI Web.
- Conocer los procedimientos que se realizan en el Portal de Pago y la aplicación TODO PAGO para abonar una BUI.

#### **DESTINATARIOS**

Todos los agentes del GCBA, bajo cualquier modalidad contractual, que desarrollen tareas de asistente/cajero en las dependencias relacionadas a la Boleta única inteligente a través del SIR.

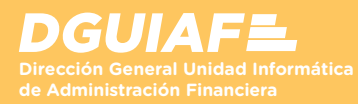

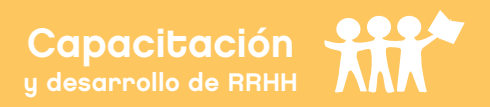

#### **METODOLOGÍA DE ENSEÑANZA - APRENDIZAJE**

La capacitación se realiza en un campus virtual donde el contenido se presenta a través de cuatro recursos multimediales: el material de lectura, la guía didáctica, el videotutorial y la autoevaluación. Diseñados en conjunto, tienen como finalidad crear un espacio de aprendizaje interactivo para los usuarios.

Según sea una capacitación certificada o autogestionable, es posible contar con el acompañamiento de un tutor o realizar consultas a través del formulario Mesa de ayuda.

> **MODALIDAD DE EVALUACIÓN**

El participante cuenta con una autoevaluación por tema que le permite poner a prueba los conocimientos adquiridos. Los criterios de aprobación varían según la modalidad de la capacitación (certificadas o autogestionables).

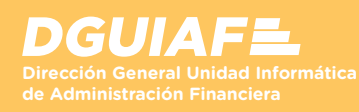

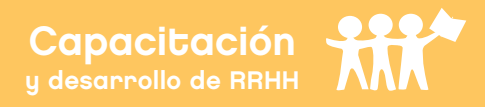

# **TEMA I**

## **Creación y pago de la BUI**

- Datos de contacto.
- Medios de generación.
- Formas de pago.
- Creación de la BUI.
- Pago a través de TODO PAGO.
	- Procedimiento de pago.
- Portal de trámites.

# **TEMA II**

## **Otras gestiones y reportes**

- Otras gestiones.
	- Filtros de búsqueda.
	- Ver, enviar o eliminar una BUI.
	- Exportar listado de boletas.
- Reportes.
	- Ver BUI por número.
	- Exportar listado de boletas
- Estados de la BUI

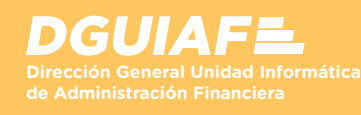

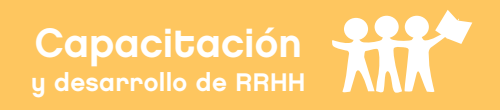